# **Chapter 1**

# **An introduction to relational databases**

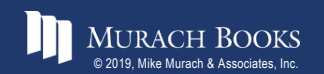

**Murach's MySQL 3rd Edition** Computer Contains Consider the C1, Slide 1

# **Objectives**

#### **Knowledge**

- Identify the three main hardware components of a client/server system.
- Describe the way a client accesses the database on a server using these terms: application software, data access API, database management system, SQL query, and query results.
- Describe the way a relational database is organized using these terms: tables, columns, rows, cells, primary keys, unique keys, and foreign keys.
- Identify the three types of relationships that can exist between two tables.
- Describe the way the columns in a table are defined using these terms: data type, null value, and default value.

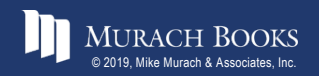

# **Objectives (continued)**

- Describe how an entity relationship diagram can show how the tables in a database are defined and related.
- Describe the difference between DML statements and DDL statements.
- List three coding techniques that can make your SQL code easier to read and maintain.
- Describe the use of a database driver.

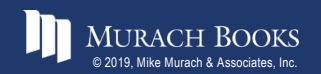

# **A simple client/server system**

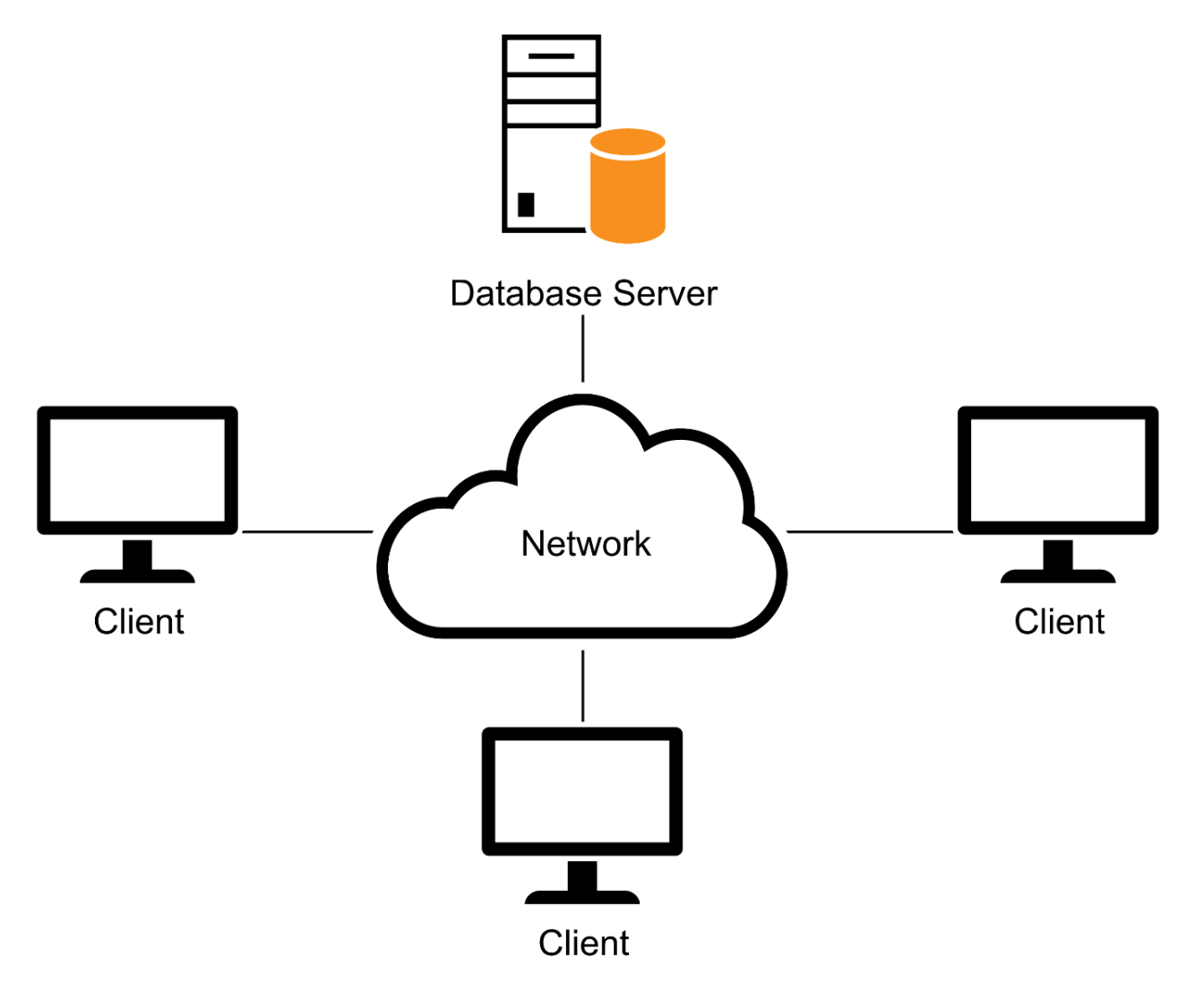

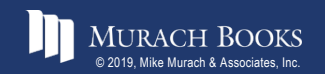

# **The three hardware components of a client/server system**

- Clients
- Server
- Network

# **Terms to know about client/server systems**

- Local area network (LAN)
- Wide area network (WAN)
- Enterprise system

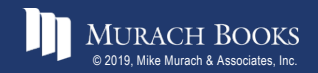

# **Client software, server software, and the SQL interface**

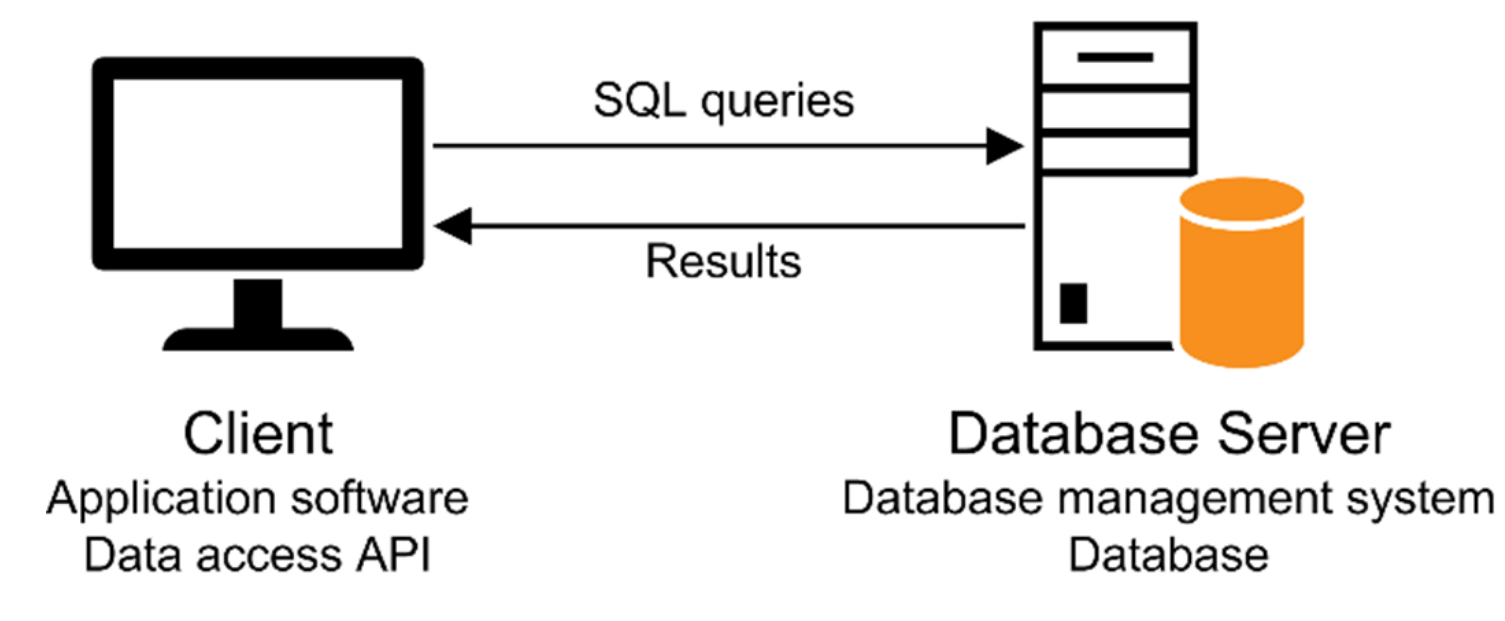

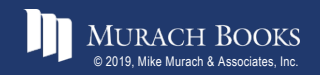

# **Server software**

- Database management system (DBMS)
- The DBMS does the *back-end processing*

# **Client software**

- Application software
- Data access API (application programming interface)
- The client software does the *front-end processing*

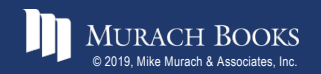

# **The SQL interface**

- The application software communicates with the DBMS by sending SQL queries through the data access API.
- When the DBMS receives a query, it provides a service like returning the requested data (the query results) to the client.
- *SQL* stands for *Structured Query Language*, which is the standard language for working with a relational database.

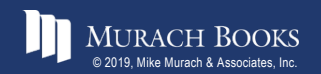

### **A networked system with an application server**

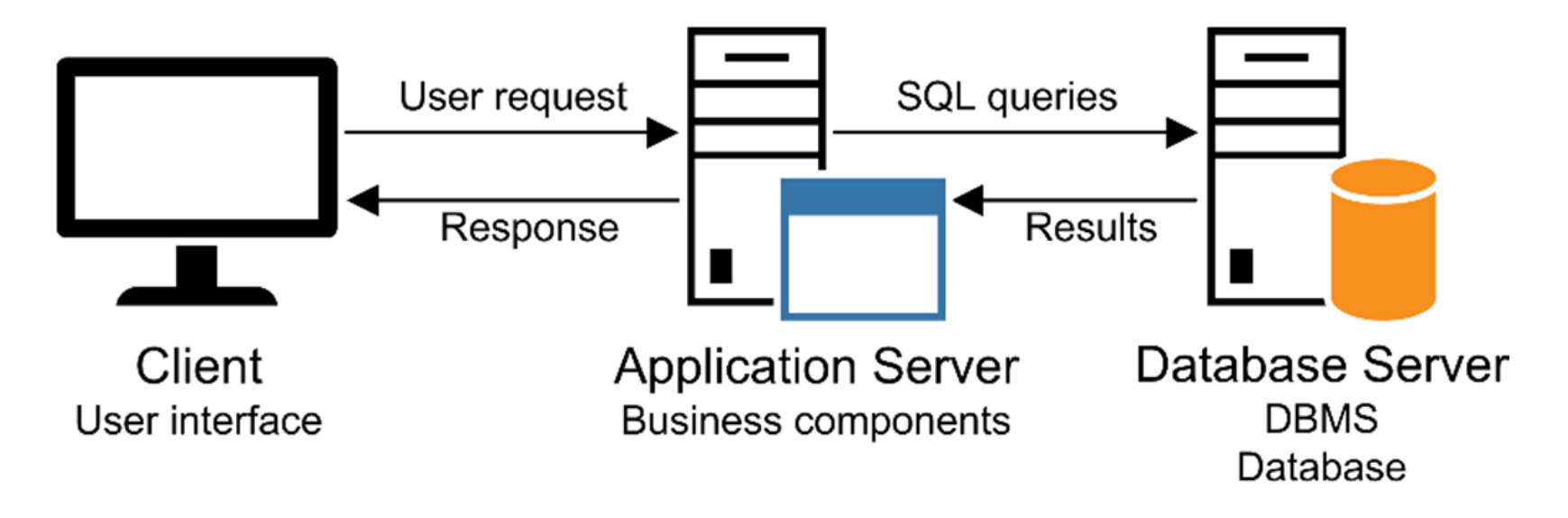

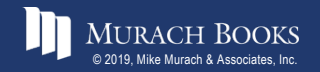

# **A simple web-based system**

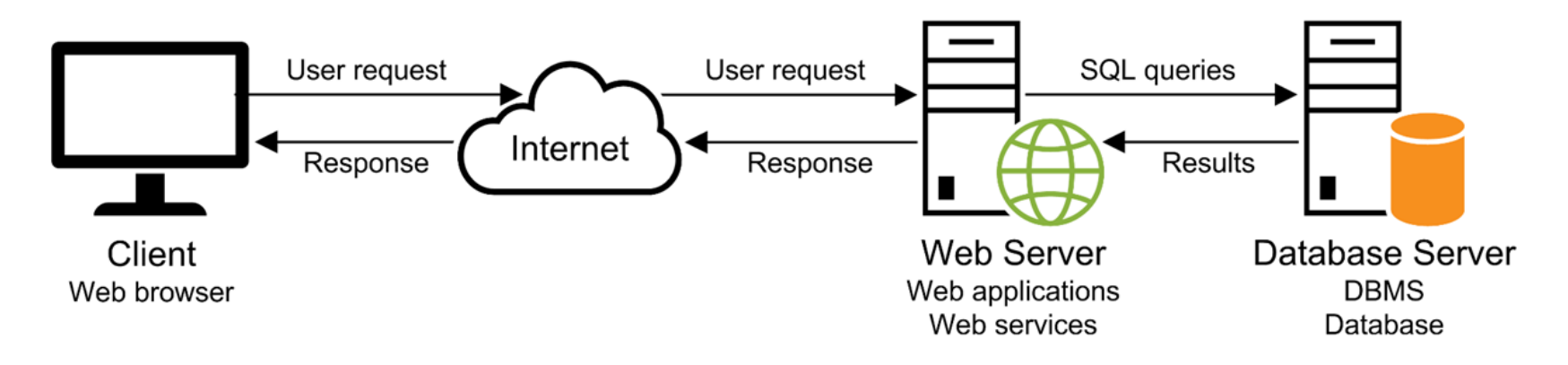

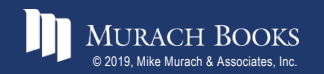

# **The Vendors table in an Accounts Payable (AP) database**

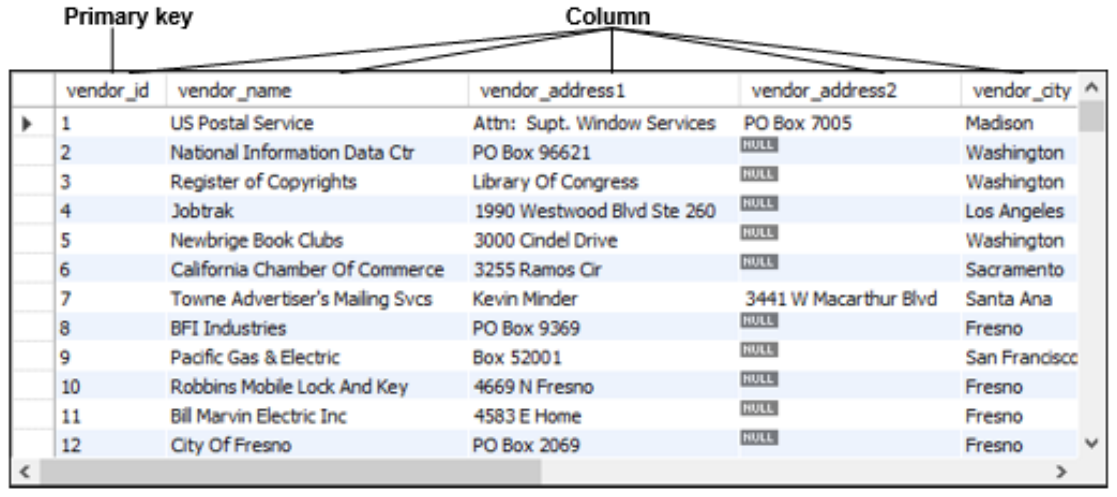

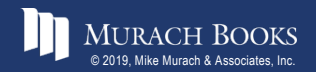

# **Terms to know about database tables**

- Relational database
- Table
- Column
- Row
- Cell
- Primary key
- Composite primary key
- Non-primary key (unique key)
- Index

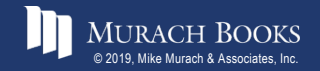

#### **The relationship between two tables**

#### Primary key

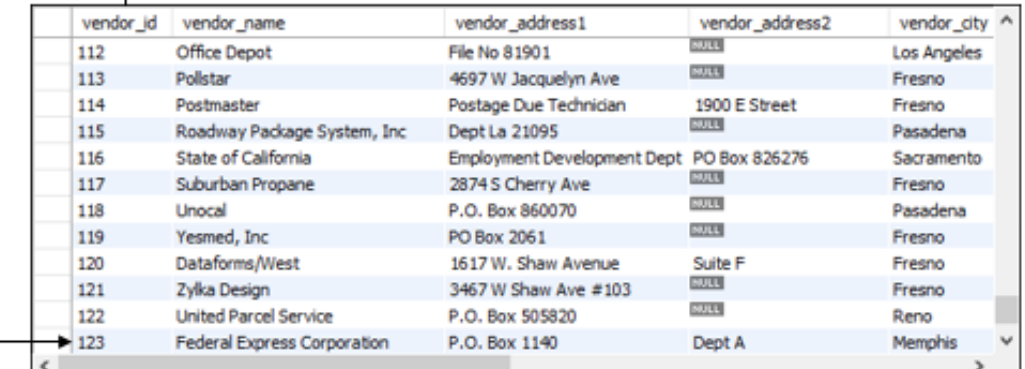

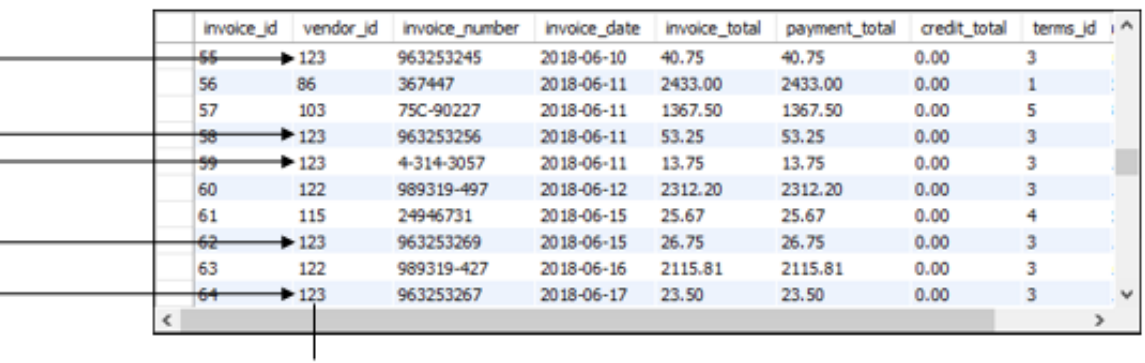

Foreign key

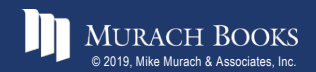

# **Terms to know about table relationships**

- Foreign key
- Referential integrity
- One-to-many relationship
- One-to-one relationship
- Many-to-many relationship

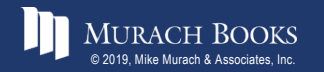

## **The columns of the Invoices table**

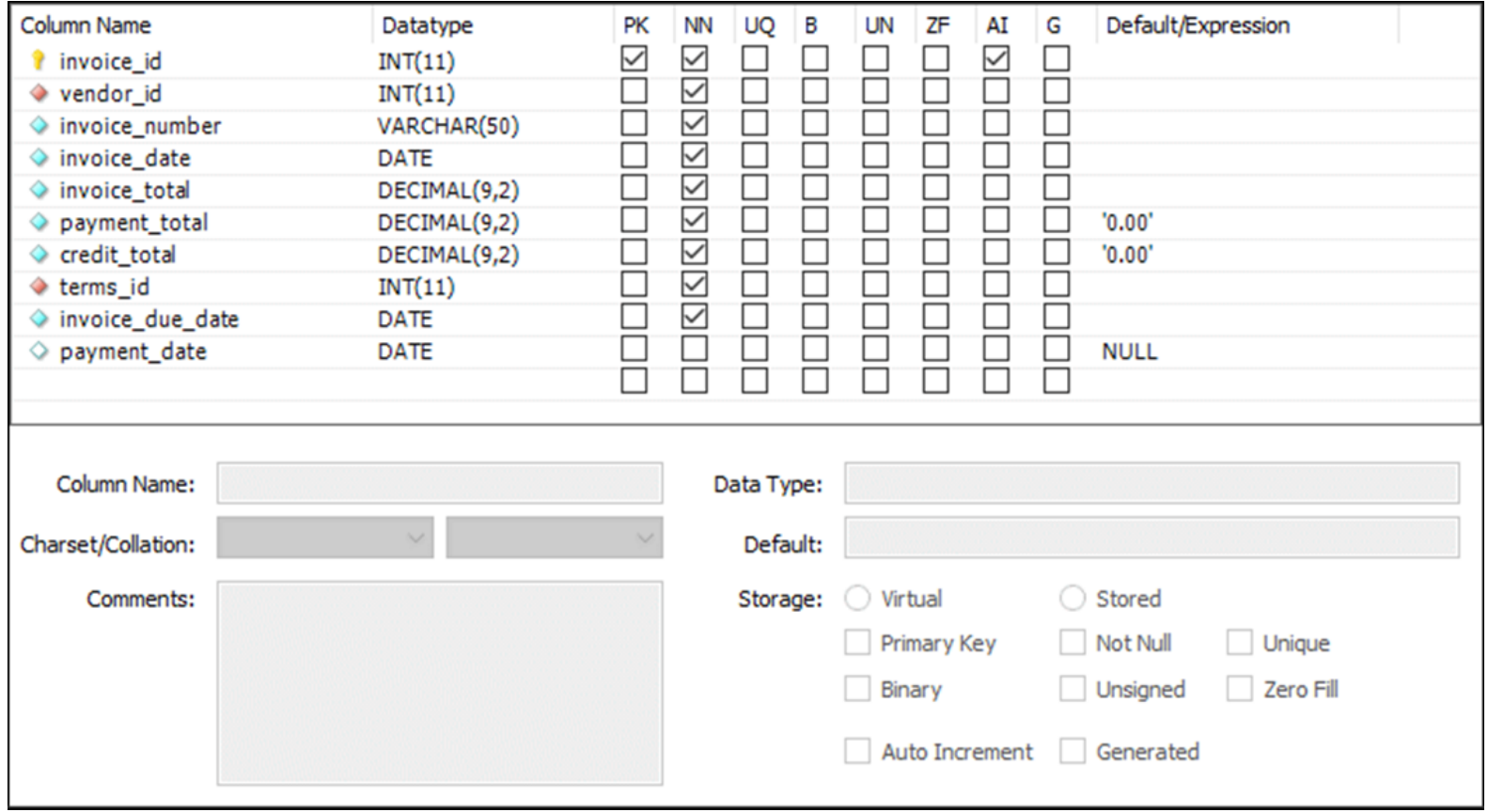

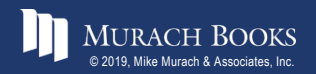

MURACH BOOKS **Murach <sup>1</sup>s MySQL 3rd Edition** C1, Slide 15

# **Common MySQL data types**

**CHAR, VARCHAR**

**INT, DECIMAL**

**FLOAT**

**DATE**

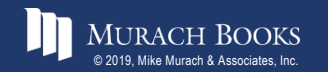

MURACH BOOKS **Murach <sup>1</sup>s MySQL 3rd Edition** C1, Slide 16

# **Terms to know about columns**

- Data type
- Null value
- Default value
- Auto increment column

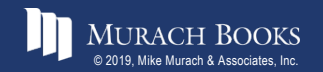

# **An EER diagram for the AP database**

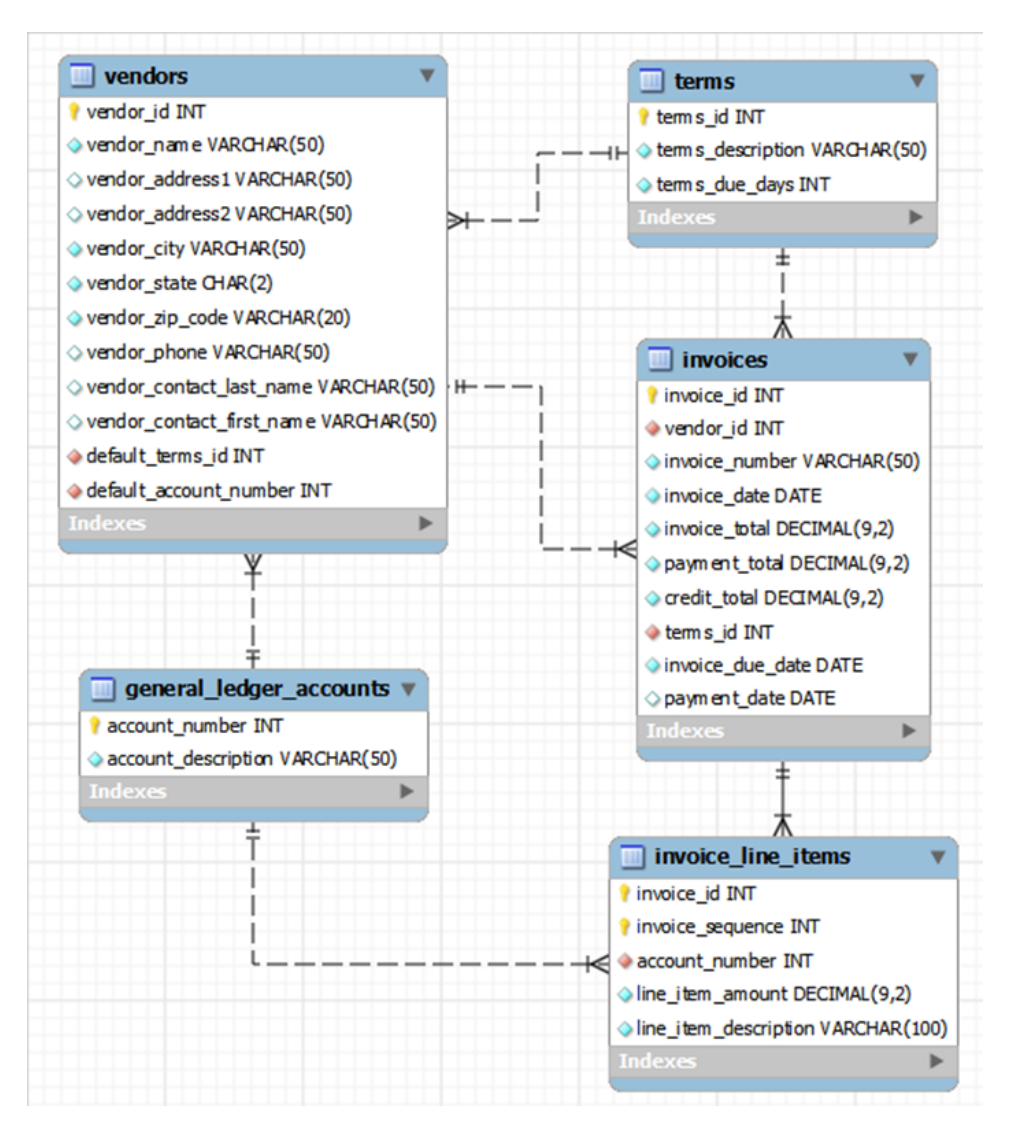

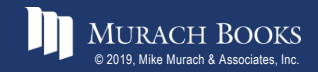

# **How knowing "standard SQL" helps you**

- Basic SQL statements are the same for all *dialects*.
- Once you know one dialect, you can easily learn others.

# **How knowing "standard SQL" does not help you**

• Most applications require modification when moved to another database.

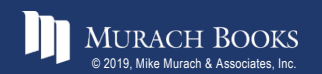

## **First database releases**

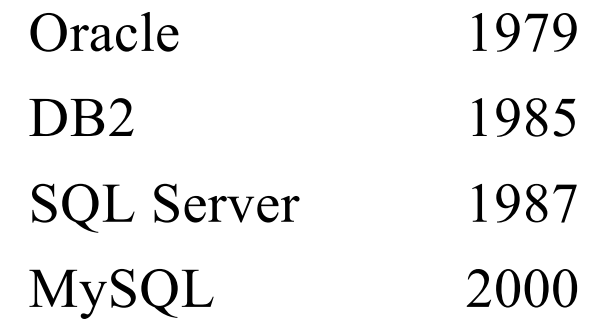

#### **Primary platforms**

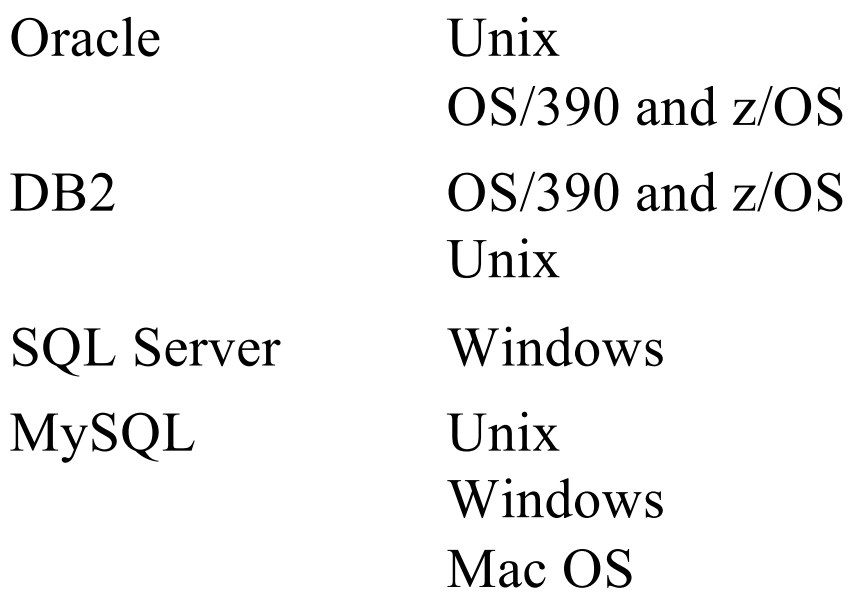

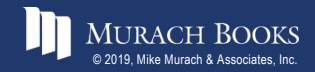

#### **SQL DML statements**

**SELECT**

**INSERT**

**UPDATE**

**DELETE**

#### **SQL DDL statements**

**CREATE DATABASE, TABLE, INDEX ALTER TABLE, INDEX DROP DATABASE, TABLE, INDEX**

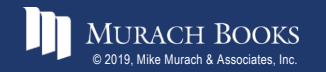

#### **A statement that creates a new database**

**CREATE DATABASE ap**

#### **A statement that selects the current database**

**USE ap**

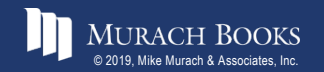

**Murach's MySQL 3rd Edition** Contains Contained 22

#### **A statement that creates a new table**

#### **CREATE TABLE invoices**

```
(
 invoice_id INT PRIMARY KEY
               AUTO_INCREMENT,
 vendor id INT NOT NULL,
 invoice_number VARCHAR(50) NOT NULL,
 invoice date DATE NOT NULL,
 invoice_total DECIMAL(9,2) NOT NULL,
 payment total DECIMAL(9,2) DEFAULT 0,
 credit total DECIMAL(9,2) DEFAULT 0,
 terms id INT NOT NULL,
 invoice due date DATE NOT NULL,
 payment_date DATE,
 CONSTRAINT invoices_fk_vendors
  FOREIGN KEY (vendor_id)
  REFERENCES vendors (vendor_id),
 CONSTRAINT invoices_fk_terms
  FOREIGN KEY (terms_id)
  REFERENCES terms (terms_id)
)
```
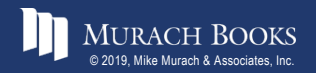

#### **A statement that adds a new column to a table**

**ALTER TABLE invoices ADD balance\_due DECIMAL(9,2)**

#### **A statement that deletes the new column**

**ALTER TABLE invoices DROP COLUMN balance\_due**

#### **A statement that creates an index on the table**

**CREATE INDEX invoices\_vendor\_id\_index ON invoices (vendor\_id)**

#### **A statement that deletes the new index**

**DROP INDEX invoices\_vendor\_id\_index**

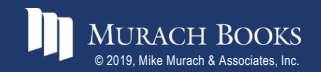

**Murach's MySQL 3rd Edition** Computer Control Control Control Control Control Control Control Control Control Control Control Control Control Control Control Control Control Control Control Control Control Control Control

### **The Invoices base table**

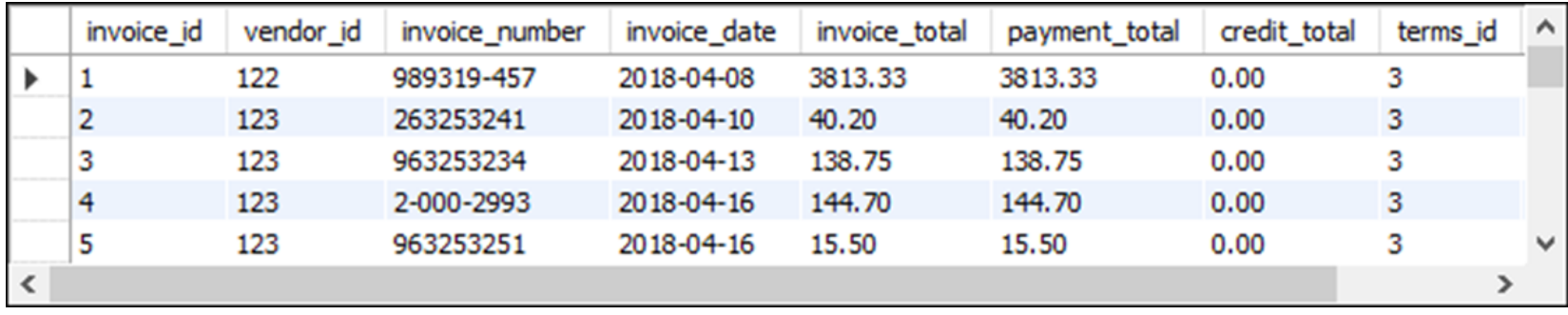

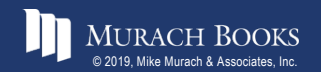

# **A SELECT statement that retrieves and sorts selected columns and rows**

```
SELECT invoice number, invoice date, invoice total,
    payment_total, credit_total,
    invoice_total - payment_total - credit_total
    AS balance_due
FROM invoices 
WHERE invoice_total - payment_total - credit_total > 0
ORDER BY invoice_date
```
#### **The result set defined by the SELECT statement**

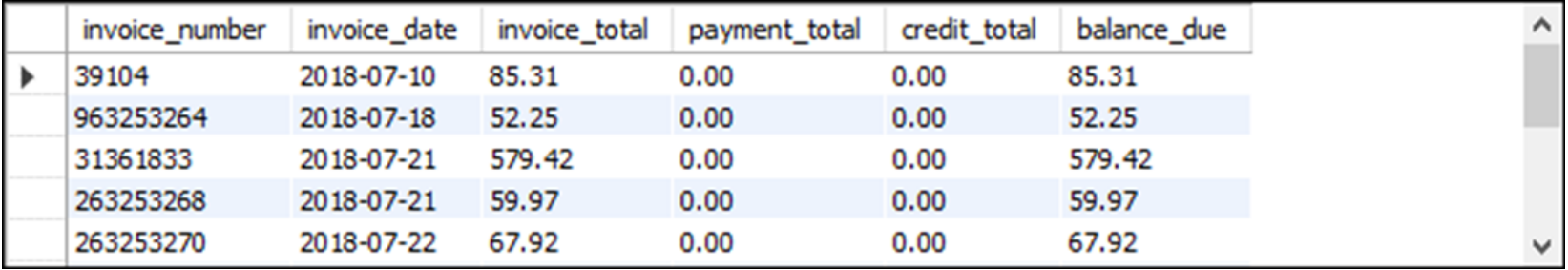

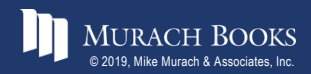

**Murach's MySQL 3rd Edition** Computer Control Constitution Constitution Constitution Constitution Constitution

#### **A SELECT statement that joins data**

SELECT vendor name, invoice number, invoice date, **invoice\_total FROM vendors INNER JOIN invoices ON vendors.vendor\_id = invoices.vendor\_id WHERE invoice\_total >= 500 ORDER BY vendor\_name, invoice\_total DESC**

#### **The result set defined by the SELECT statement**

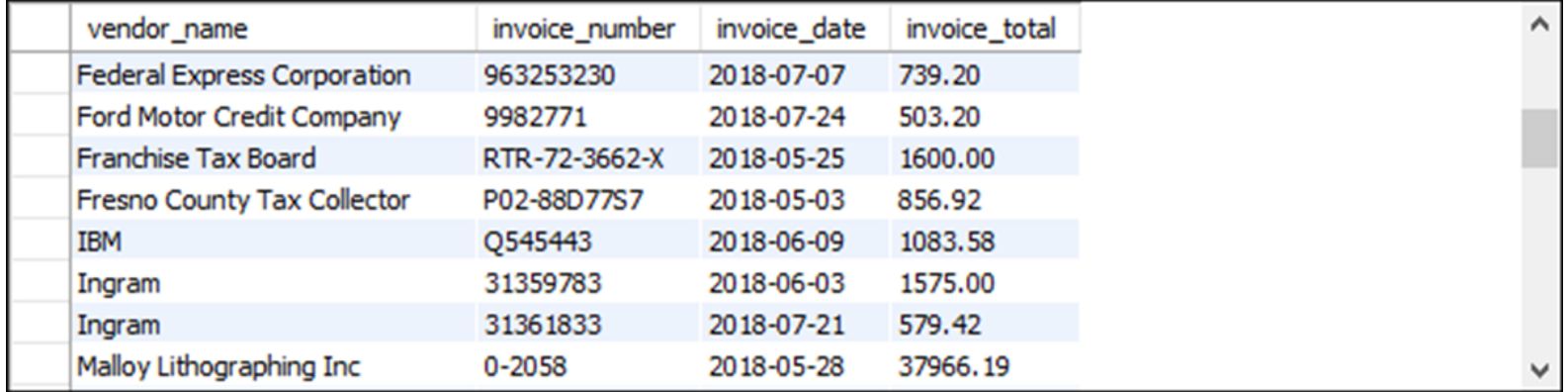

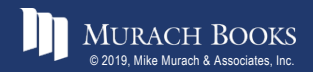

**Murach's MySQL 3rd Edition** Computer Constitution C1, Slide 27

# **Terms to know about SQL**

- Query
- Base table
- Result table (result set)
- Calculated value
- Join
- Inner join
- Outer join

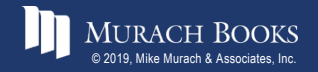

#### **A statement that adds a row to the Invoices table**

```
INSERT INTO invoices
  (vendor_id, invoice_number, invoice_date, 
   invoice_total, terms_id, invoice_due_date)
VALUES 
  (12, '3289175', '2018-07-18', 165, 3, '2018-08-17')
```
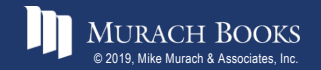

# **A statement that changes the value of a column for one row**

**UPDATE invoices SET credit\_total = 35.89 WHERE invoice\_number = '367447'**

# **A statement that changes the value of a column for multiple rows**

```
UPDATE invoices
SET invoice_due_date
    = DATE_ADD(invoice_due_date, INTERVAL 30 DAY)
WHERE terms_id = 4
```
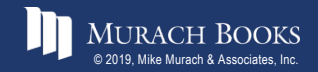

# **A statement that deletes a selected invoice from the Invoices table**

```
DELETE FROM invoices
WHERE invoice number = 14-342-8069
```
# **A statement that deletes all paid invoices from the Invoices table**

```
DELETE FROM invoices
WHERE invoice_total - payment_total - credit_total = 0
```
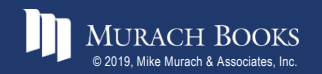

**Murach's MySQL 3rd Edition** C1, Slide 31

# **A SELECT statement that's difficult to read**

select invoice number, invoice date, invoice total, payment total, **credit\_total, invoice\_total - payment\_total – credit\_total as balance\_due from invoices where invoice\_total – payment\_total credit\_total > 0 order by invoice\_date**

#### **A SELECT statement that's easy to read**

```
SELECT invoice number, invoice date, invoice total,
   payment_total, credit_total,
    invoice_total - payment_total - credit_total
    AS balance_due
FROM invoices 
WHERE invoice_total - payment_total - credit_total > 0
ORDER BY invoice_date
```
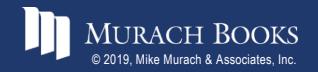

# **A SELECT statement with a block comment**

```
/*
Author: Joel Murach
Date: 8/22/2018
*/
SELECT invoice number, invoice date, invoice total,
    invoice_total - payment_total - credit_total
    AS balance_due
FROM invoices
```
#### **A SELECT statement with a single-line comment**

```
-- The fourth column calculates the balance due
SELECT invoice number, invoice date, invoice total,
    invoice_total - payment_total - credit_total
    AS balance_due
FROM invoices
```
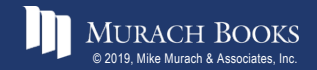

# **Coding recommendations**

- Capitalize all keywords.
- Use lowercase for the other code.
- Separate the words in names with underscores.
- Start each clause on a new line.
- Break long clauses into multiple lines.
- Indent continued lines.
- Use comments only for code that is difficult to understand.
- Make sure that the comments are correct and up-to-date.

# **Note**

• Line breaks, white space, indentation, and capitalization have no effect on the operation of a statement.

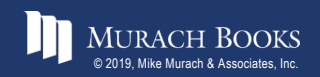

# **Common options for accessing MySQL data**

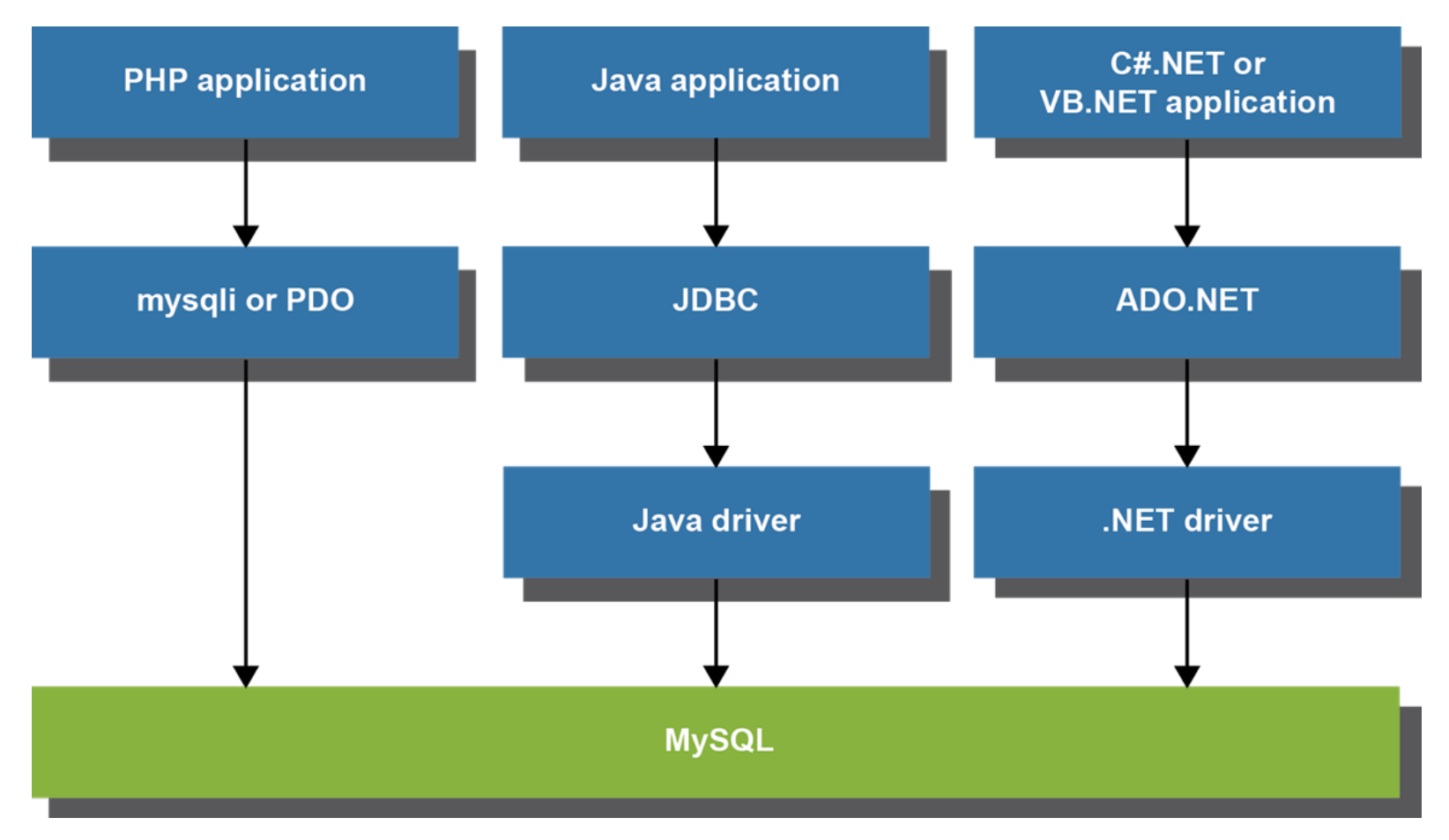

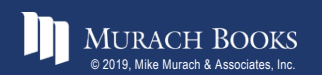

# **Two commonly used MySQL drivers**

- Connector/J
- Connector/Net

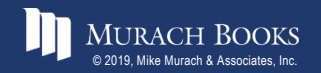

WURACH BOOKS **Murach & 2008** C1, Slide 36

# **Terms to know about accessing MySQL data**

- Data access API
- mysqli API (for PHP)
- PDO API (for PHP)
- JDBC API (for Java)
- ADO.NET API (for .NET languages)
- Database driver

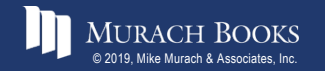

# **PHP code that gets data from MySQL (part 1)**

```
<?php
 $query = 
      "SELECT vendor_name, invoice_number, invoice_total
       FROM vendors INNER JOIN invoices
           ON vendors.vendor_id = invoices.vendor_id
       WHERE invoice_total >= 500
       ORDER BY vendor_name, invoice_total DESC";
  $dsn = 'mysql:host=localhost;dbname=ap';
  $username = 'root';
  $password = 'sesame';
 try {
      $db = new PDO($dsn, $username, $password);
  } catch (PDOException $e) {
      $error_message = $e->getMessage();
      echo $error_message;
      exit();
  }
  $statement = $db->prepare($query);
  $statement->execute();
 $rows = $statement->fetchAll();
?>
```
# **PHP code that gets data from MySQL (part 2)**

```
<!DOCTYPE html>
<html lang="en">
 <head>
      <title>DB Test</title>
 </head>
 <body>
   <h1>Invoices with totals over 500:</h1>
   <?php foreach ($rows as $row) : ?>
   <p>
        Vendor: <?php echo $row['vendor name']; ?><br/>br/>>
        Invoice No: <?php echo $row['invoice_number']; ?>
        <br/>
        Total: $<?php echo
            number_format($row['invoice_total'], 2); ?>
   </p>
   <?php endforeach; ?>
```

```
</body>
</html>
```
# **Java code that gets data from MySQL (part 1)**

```
import java.sql.*;
import java.text.NumberFormat;
public class DBTestApp
{
    public static void main(String args[])
    {
        String query =
            "SELECT vendor_name, invoice_number, invoice_total " +
            "FROM vendors INNER JOIN invoices " +
            "ON vendors.vendor_id = invoices.vendor_id " +
            "WHERE invoice_total >= 500 " +
            "ORDER BY vendor_name, invoice_total DESC";
        String dbUrl = "jdbc:mysql://localhost:3306/ap";
        String username = "root";
        String password = "sesame";
        try (Connection connection = 
                 DriverManager.getConnection(
                     dbUrl, username, password);
             PreparedStatement ps =
                 connection.prepareStatement(query);
             ResultSet rs = ps.executeQuery())
```
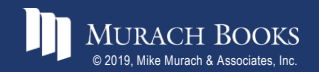

# **Java code that gets data from MySQL (part 2)**

```
System.out.println("Invoices with totals over 500:\n");
       while(rs.next())
        {
           String vendorName = rs.getString("vendor_name");
           String invoiceNumber =
               rs.getString("invoice_number");
           double invoiceTotal = rs.getDouble("invoice_total");
           NumberFormat currency =
               NumberFormat.getCurrencyInstance();
            String invoiceTotalString =
               currency.format(invoiceTotal);
            System.out.println(
                "Vendor: " + vendorName + "\n" +
                "Invoice No: " + invoiceNumber + "\n" +
                "Total: " + invoiceTotalString + "\n");
        }
    }
   catch(SQLException e)
   {
       System.out.println(e.getMessage());
   }
}
```
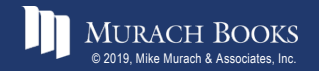

**}**

**{**